**IT Dept Quick Reference Guide (QRG)**

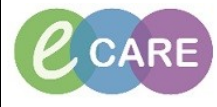

**Document No – Ref 264 Version Number – 2.0**

## **ED – ACCEPTING A REFERRAL AS SPECIALITY**

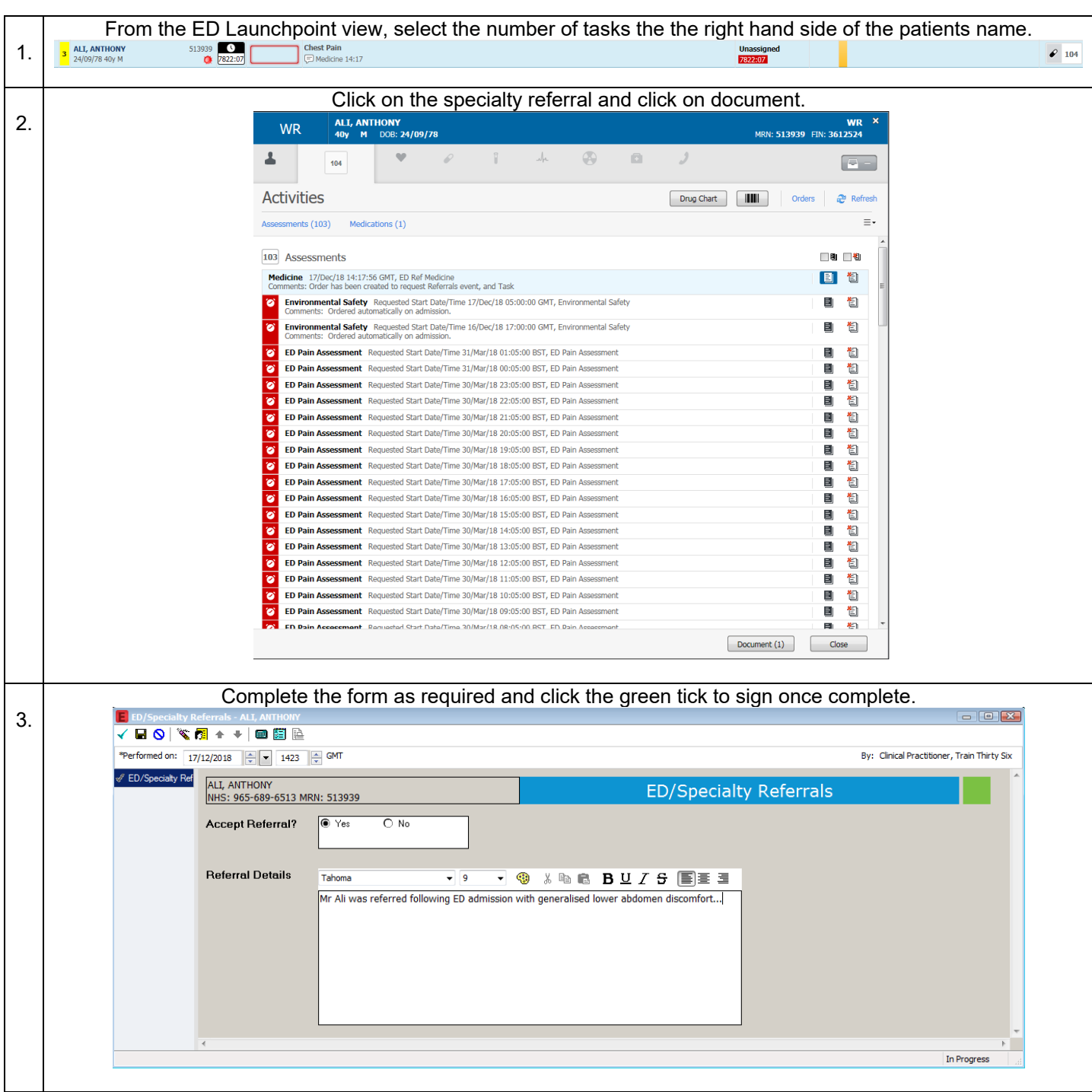